How to edit bios:

## **Make sure your device is on bios 323 (Currently the latest and the one used for these APCB blocks)**

Neoprogrammer -> Detect IC -> Read IC -> Save to dump ->Verify IC

Once your bios is dumped and verified (You must select verify IC After reading), **save the file and make a copy as a backup (Store on the cloud if you can to always have it safe)**

**Then do this step again (You can never be too safe and if you lose your bios you will have a brick) and make a second backup**

Incase of emergency you can flash the old bios back.

Once you have your bios, open up your hex editor and open your dumped bios and the APCB block you need (**Make sure you're using the right file based on your old RAM)**

In this tutorial i'm using imhex, which will highlight the changes made to your block, in my case red.

Scroll to the block 00528000 and highlight till 0052A0B0 (The end of the block ends with a lot of FF)

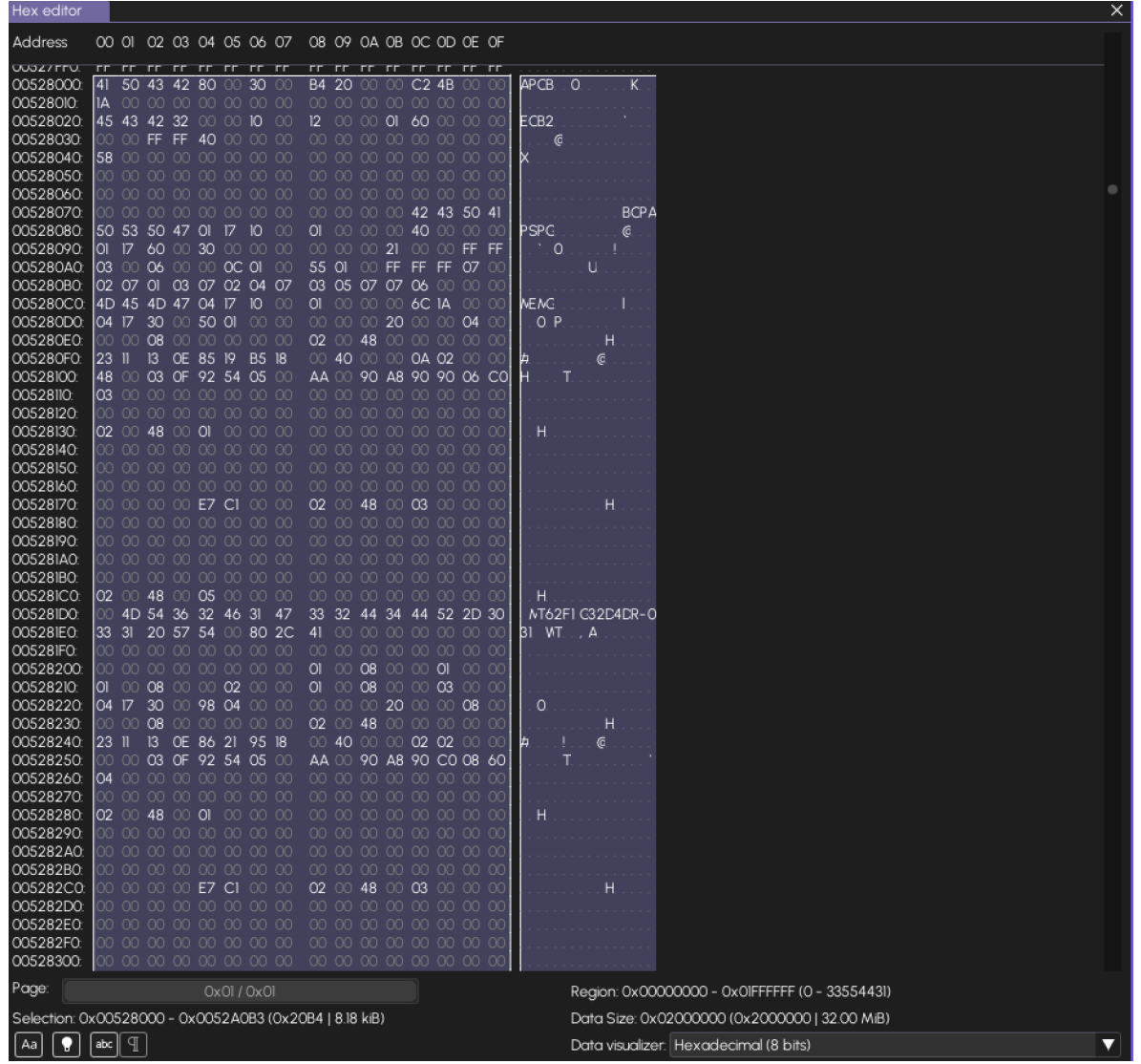

Once highlighted the selection on imHex at the bottom should say **0x00528000 - 0x0052A0B3 (0x20B4 | 8.18kiB)**

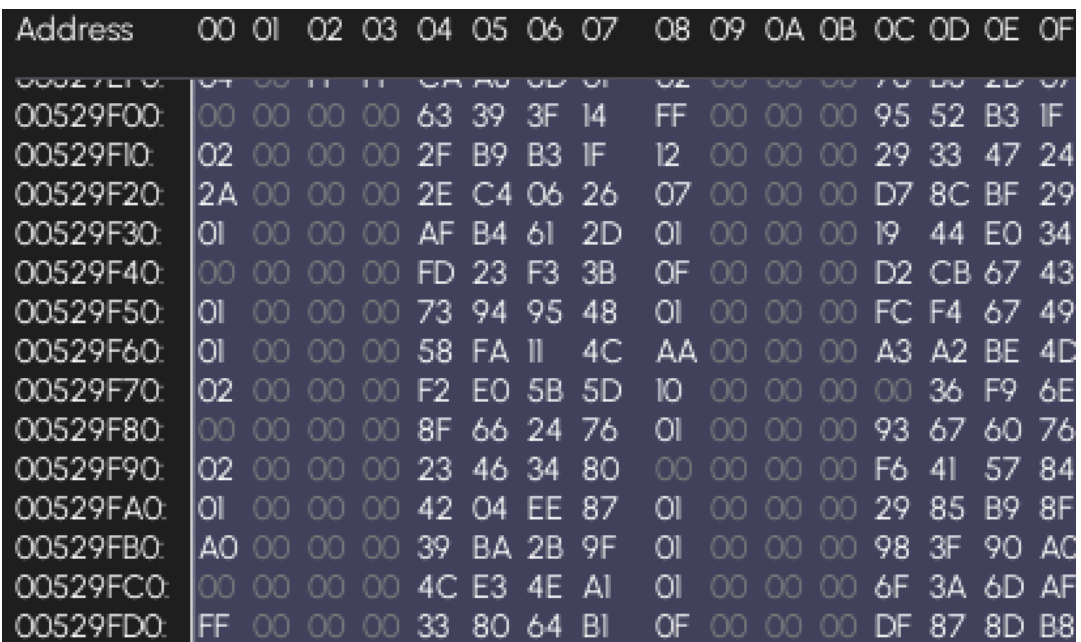

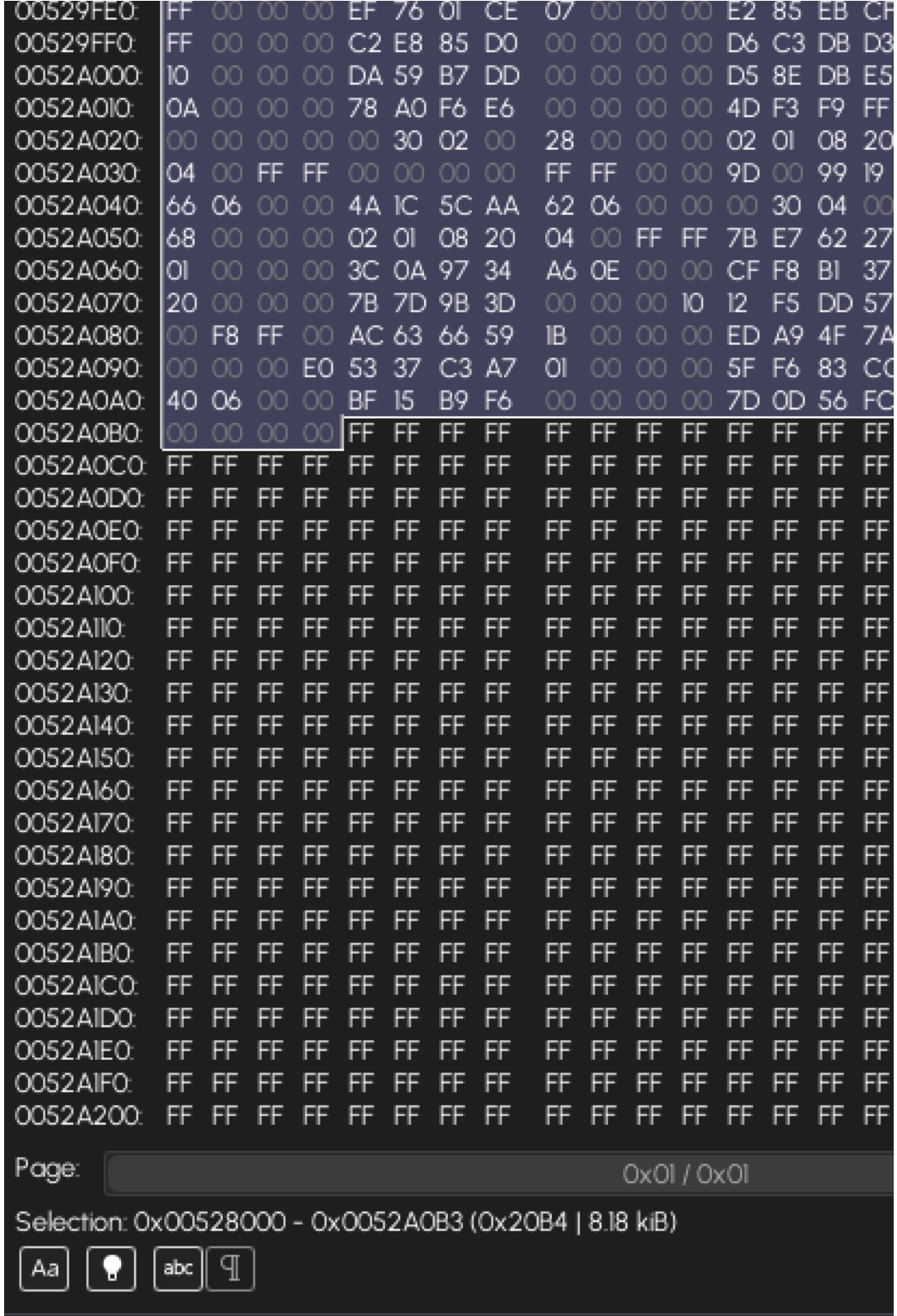

Select the APCB file and highlight and copy it all, the section size should be the same **(0x20B4 | 8.18kiB) if it's not stop as you could be doing something wrong** 

| -C.                                                    | ᠿ            |                                      | ø           |                          |                 |                                  |                | W                                                    |       |                          |                     |                  |                                                         |          |       |                   |   | Verfied_Ally_Dump_323_12092023.bin • |     |        |                 |  | new_chksum_fix_4k9.bin |  |
|--------------------------------------------------------|--------------|--------------------------------------|-------------|--------------------------|-----------------|----------------------------------|----------------|------------------------------------------------------|-------|--------------------------|---------------------|------------------|---------------------------------------------------------|----------|-------|-------------------|---|--------------------------------------|-----|--------|-----------------|--|------------------------|--|
| Hex editor                                             |              |                                      |             |                          |                 |                                  |                |                                                      |       |                          |                     |                  |                                                         |          |       |                   |   |                                      |     |        |                 |  |                        |  |
| Address                                                |              | 00 01 02 03 04 05 06 07              |             |                          |                 |                                  |                |                                                      |       |                          |                     |                  | 08 09 0A 0B 0C 0D 0E 0F                                 |          |       |                   |   |                                      |     |        |                 |  |                        |  |
| 00000000                                               |              | 41 50 43 42 80 00 30 00              |             |                          |                 |                                  |                |                                                      |       |                          |                     |                  | <b>B4 20 00 00 C2 4B 00 00</b>                          |          |       |                   |   | APCB.                                | - 0 |        | К.              |  |                        |  |
| 00000010                                               | 1D.          |                                      | 00 00 00    |                          | $^{00}$         | $^{00}$                          | $^{00}$        | $^{\circ}$                                           |       | 00 00                    | 00 <sub>o</sub>     | $^{00}$          | 00 00 00 00                                             |          |       |                   |   |                                      |     |        |                 |  |                        |  |
| 00000020:<br>00000030:                                 | 00.          | 45 43 42 32<br>-00                   | FF FF       |                          | 40              | 000000<br>OO.                    | -00            | $^{00}$<br>$^{00}$                                   |       | 00 00                    | 00                  |                  | 12 00 00 <b>01 60</b> 00 00 00<br>00 00 00 00 00        |          |       |                   |   | ECB2                                 |     |        |                 |  |                        |  |
| 00000040                                               | 58           | -00                                  | 00          | 00 <sub>o</sub>          |                 | 00 00 00                         |                | $^{\circ}$                                           |       |                          | 00 00 00            |                  | 00 00 00 00 00                                          |          |       |                   | X | ⋐                                    |     |        |                 |  |                        |  |
| 00000050:                                              |              | 00 00 00 00 00 00 00 00              |             |                          |                 |                                  |                |                                                      |       |                          |                     |                  | 00 00 00 00 00 00 00 00                                 |          |       |                   |   |                                      |     |        |                 |  |                        |  |
| 00000060:                                              | OO.          |                                      | 00 00       | OO.                      |                 | 00 00 00                         |                | -00                                                  |       |                          | 00 00 00            |                  | 00 00 00 00 00                                          |          |       |                   |   |                                      |     |        |                 |  |                        |  |
| 00000070                                               |              | 00 00 00 00 00 00 00 00              |             |                          |                 |                                  |                |                                                      |       |                          |                     |                  | 00 00 00 00 42 43 50 41                                 |          |       |                   |   |                                      |     |        | <b>BCPA</b>     |  |                        |  |
| 00000080<br>00000090:                                  |              | 50 53 50 47<br>01 17 60              |             | 00.                      | OI.<br>30       | 17.<br>00 00                     | 10             | $^{00}$<br>$^{00}$                                   |       | 01 OO                    | $^{00}$<br>00 00 00 | 21               | 00 40<br>00 00 FF FF                                    | 00 00 00 |       |                   |   | PSPC.<br>$^{\circ}$ . O              |     |        | €               |  |                        |  |
| 000000A0:                                              |              | 03 00 06 00 00 <b>0C 01</b>          |             |                          |                 |                                  |                | $^{00}$                                              | 55 OI |                          |                     |                  | 00 FF FF FF 07 00                                       |          |       |                   |   |                                      | U   |        |                 |  |                        |  |
| OOOOOOBO:                                              |              | 02 07 01                             |             | - 03                     |                 | 07 02 04                         |                | 07                                                   |       |                          |                     |                  | 03 05 07 07 06 00                                       |          | 00 00 |                   |   |                                      |     |        |                 |  |                        |  |
| 000000C0:                                              |              | 4D 45 4D 47 04 17 10                 |             |                          |                 |                                  |                | $_{\rm oo}$                                          |       |                          |                     |                  | 01 00 00 00 6C 1A                                       |          | 00 00 |                   |   | NE NG.                               |     |        |                 |  |                        |  |
| 000000D0:                                              |              | 04 17                                | 30          | OO.                      | 50 01           |                                  | $^{00}$        | 00                                                   |       |                          | 00 00 00            | 20               | 00 00 04                                                |          |       | -00               |   | O P                                  |     |        |                 |  |                        |  |
| 000000E0.<br>000000F0:                                 | OO.<br>23 II |                                      | 00 08       |                          |                 | 00 00 00 00 00<br>13 OE 85 19 B5 |                | -18                                                  |       | 02 00 48                 |                     |                  | 00 00 00 00 00<br>00 <b>40</b> 00 00 <b>0A 02</b> 00 00 |          |       |                   | Þ |                                      |     | Н<br>€ |                 |  |                        |  |
| 00000100:                                              | 48           | -00                                  |             |                          |                 | 03 OF 92 54 05                   |                | $^{00}$                                              |       | AA oo                    |                     |                  |                                                         |          |       | 90 A8 90 90 06 CO |   | т                                    |     |        |                 |  |                        |  |
| 00000110:                                              | O3           | -00                                  | -00         |                          |                 | 00 00 00 00 00                   |                |                                                      |       |                          |                     |                  | 00 00 00 00 00 00 00 00                                 |          |       |                   |   |                                      |     |        |                 |  |                        |  |
| 00000120:                                              | OO.          | $^{00}$                              |             |                          |                 | 00 00 00 00 00                   |                | $^{00}$                                              |       |                          |                     |                  | 00 00 00 00 00 00 00 00                                 |          |       |                   |   |                                      |     |        |                 |  |                        |  |
| 00000130:<br>00000140                                  | 02.<br>00.   | 00 48                                |             | $00$ oi                  |                 |                                  | 0000           | -00                                                  |       |                          |                     |                  | 00 00 00 00 00 00 00 00<br>00 00 00 00 00 00 00 00      |          |       |                   |   | н                                    |     |        |                 |  |                        |  |
| 00000150                                               | 00.          | $^{00}$                              |             | 00 00                    |                 | 00 00 00 00 00 00 00<br>00 00 00 |                | -00                                                  |       | 00 00 00                 |                     |                  | 00 00 00 00 00                                          |          |       |                   |   |                                      |     |        |                 |  |                        |  |
| 00000160:                                              |              | 00 OO                                |             | 00 00                    |                 | 00 00 00 00                      |                |                                                      |       |                          |                     |                  | 00 00 00 00 00 00 00 00                                 |          |       |                   |   |                                      |     |        |                 |  |                        |  |
| 00000170                                               |              | 00 OO                                | $^{00}$     |                          |                 | 00 E7 C1 00                      |                | -00                                                  |       | 02 00 48                 |                     | 00 <sub>03</sub> |                                                         | 00 00 00 |       |                   |   |                                      |     | н      |                 |  |                        |  |
| 00000180:                                              |              | 00 00 00                             |             |                          |                 | 00 00 00 00                      |                | $^{\circ}$                                           |       |                          |                     |                  | 00 00 00 00 00 00 00 00                                 |          |       |                   |   |                                      |     |        |                 |  |                        |  |
| 00000190:<br>00000IA0:                                 | 00.          | 00 00 00 00 00 00 00 00<br>-00       |             | 00 00                    |                 | 00 00 00                         |                | -00                                                  |       |                          | 00 00 00            |                  | 00 00 00 00 00 00 00 00<br>00 00 00 00 00               |          |       |                   |   |                                      |     |        |                 |  |                        |  |
| OOOOOIBO:                                              |              | 00 OO                                |             |                          |                 | 00 00 00 00 00 00                |                |                                                      |       |                          | 00 00 00            |                  | 00 00 00 00 00                                          |          |       |                   |   |                                      |     |        |                 |  |                        |  |
| 00000IC0:                                              | 02.          | 0048                                 |             |                          |                 | 00 05 00 00 00                   |                |                                                      |       |                          |                     |                  | 00 00 00 00 00 00 00 00                                 |          |       |                   |   | н                                    |     |        |                 |  |                        |  |
| 00000ID0:                                              |              | 00 4D 54 36 32 46 31                 |             |                          |                 |                                  |                | 47                                                   |       | 33 32 44                 |                     |                  | 34 44 52 2D 30                                          |          |       |                   |   |                                      |     |        | MT62FIG32D4DR-0 |  |                        |  |
| OOOOOIEO:                                              |              | 3331                                 |             |                          | 20 57 54        | 00 80 2C                         |                |                                                      |       |                          |                     |                  | 41 00 00 00 00 00 00 00                                 |          |       |                   |   | 31 WT.A                              |     |        |                 |  |                        |  |
| OOOOOIFO:<br>00000200                                  | OO.<br>OO.   | $^{00}$<br>$^{00}$                   | $^{00}$     | 00 00<br>00 <sub>1</sub> |                 | 00 00<br>00 00 00 00             |                | 00 00                                                | OI.   | 00 00<br>00 <sub>1</sub> | -00<br>08           |                  | 00 00 00 00 00<br>00000                                 |          | 00 00 |                   |   |                                      |     |        |                 |  |                        |  |
| 00000210:                                              | OI.          | 00 08                                |             |                          | 00 00 <b>02</b> |                                  | 00 00          |                                                      | OI.   | 00 08                    |                     |                  | 000003                                                  |          | 00 00 |                   |   |                                      |     |        |                 |  |                        |  |
| 00000220                                               |              | O4 17                                | 30          | OO.                      | 98              | -04                              | -00            | -00                                                  |       |                          | 00 00 00            |                  | 20 00 00 08                                             |          |       | -00               |   | O                                    |     |        |                 |  |                        |  |
| 00000230                                               | OO.          |                                      | 00 08       |                          |                 | 00 00 00 00 00                   |                |                                                      |       | 02 00 48                 |                     |                  | 00 00 00 00 00                                          |          |       |                   |   |                                      |     | H      |                 |  |                        |  |
| 00000240                                               | 23           | n                                    | 13          |                          | OE 86 21        |                                  | B <sub>5</sub> | 18                                                   |       |                          |                     |                  | 00 40 00 00 0A 02 00 00                                 |          |       |                   | 貞 |                                      |     | C.     |                 |  |                        |  |
| 00000250<br>00000260                                   | OO.          | $^{00}$<br>04 00                     | $_{\alpha}$ | 00 <sub>1</sub>          |                 | 00 00 00<br>00 00 00 00 00 00    |                | $_{00}$                                              |       |                          | 2B 00 90            |                  | A8 90 CO 08 60<br>00 00 00 00 00 00 00 00               |          |       |                   |   |                                      |     |        |                 |  |                        |  |
| 00000270                                               |              | 00 OO                                | -00         | 00                       |                 | 00 00 00                         |                | $^{00}$                                              |       |                          | 00 00 00            |                  | 00 00 00 00 00                                          |          |       |                   |   |                                      |     |        |                 |  |                        |  |
| 00000280                                               |              | 02 00 48 00 01 00 00 00              |             |                          |                 |                                  |                |                                                      |       |                          |                     |                  | 00 00 00 00 00 00 00 00                                 |          |       |                   |   | н                                    |     |        |                 |  |                        |  |
| 00000290:                                              |              |                                      |             |                          |                 |                                  |                |                                                      |       |                          |                     |                  |                                                         |          |       |                   |   |                                      |     |        |                 |  |                        |  |
| 000002A0: 00 00 00 00 00 00 00 00 00<br>000002BO:      |              |                                      |             |                          |                 |                                  |                | 00 00 00 00 00 00 00 00                              |       |                          |                     |                  | 00 00 00 00 00 00 00 00<br>00 00 00 00 00 00 00 00      |          |       |                   |   |                                      |     |        |                 |  |                        |  |
| 000002CO: 00 00 00 00 E7 CI 00 00                      |              |                                      |             |                          |                 |                                  |                |                                                      |       |                          |                     |                  | 02 00 48 00 03 00 00 00                                 |          |       |                   |   |                                      |     | Н      |                 |  |                        |  |
| 000002D0: 00 00 00 00 00 00 00 00 00                   |              |                                      |             |                          |                 |                                  |                |                                                      |       |                          |                     |                  | 00 00 00 00 00 00 00 00                                 |          |       |                   |   |                                      |     |        |                 |  |                        |  |
| 000002EO:                                              |              |                                      |             |                          |                 |                                  |                | 00 00 00 00 00 00 00 00                              |       |                          |                     |                  | 00 00 00 00 00 00 00 00                                 |          |       |                   |   |                                      |     |        |                 |  |                        |  |
| 000002F0:                                              |              |                                      |             |                          |                 |                                  |                | 00 00 00 00 00 00 00 00                              |       |                          |                     |                  | 00 00 00 00 00 00 00 00                                 |          |       |                   |   |                                      |     |        |                 |  |                        |  |
| 00000300<br><u>നനന്ദില</u>                             |              |                                      |             |                          |                 |                                  |                | 00 00 00 00 00 00 00 00<br>102.00.48.00.05.00.00.00. |       |                          |                     |                  | 00 00 00 00 00 00 00 00                                 |          |       |                   |   | н                                    |     |        |                 |  |                        |  |
| Page:                                                  |              |                                      |             |                          |                 |                                  |                |                                                      |       |                          | 0x01 / 0x01         |                  |                                                         |          |       |                   |   |                                      |     |        |                 |  |                        |  |
| Selection: 0x00000000 - 0x000020B3 (0x20B4   8.18 kiB) |              |                                      |             |                          |                 |                                  |                |                                                      |       |                          |                     |                  |                                                         |          |       |                   |   |                                      |     |        |                 |  |                        |  |
|                                                        |              |                                      |             |                          |                 |                                  |                |                                                      |       |                          |                     |                  |                                                         |          |       |                   |   |                                      |     |        |                 |  |                        |  |
| ٠<br>Aa                                                |              | abc $\parallel \mathbb{T} \parallel$ |             |                          |                 |                                  |                |                                                      |       |                          |                     |                  |                                                         |          |       |                   |   |                                      |     |        |                 |  |                        |  |

Once copied, paste it into your bios and it should highlight the changes in red:

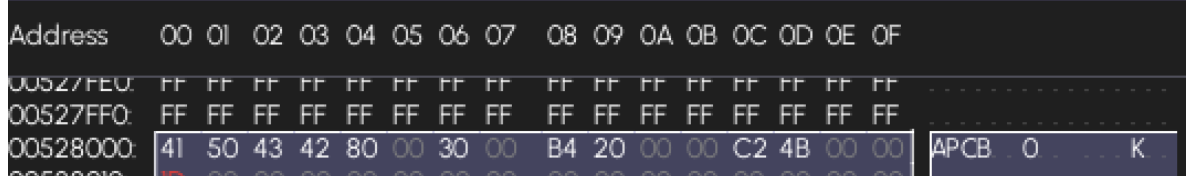

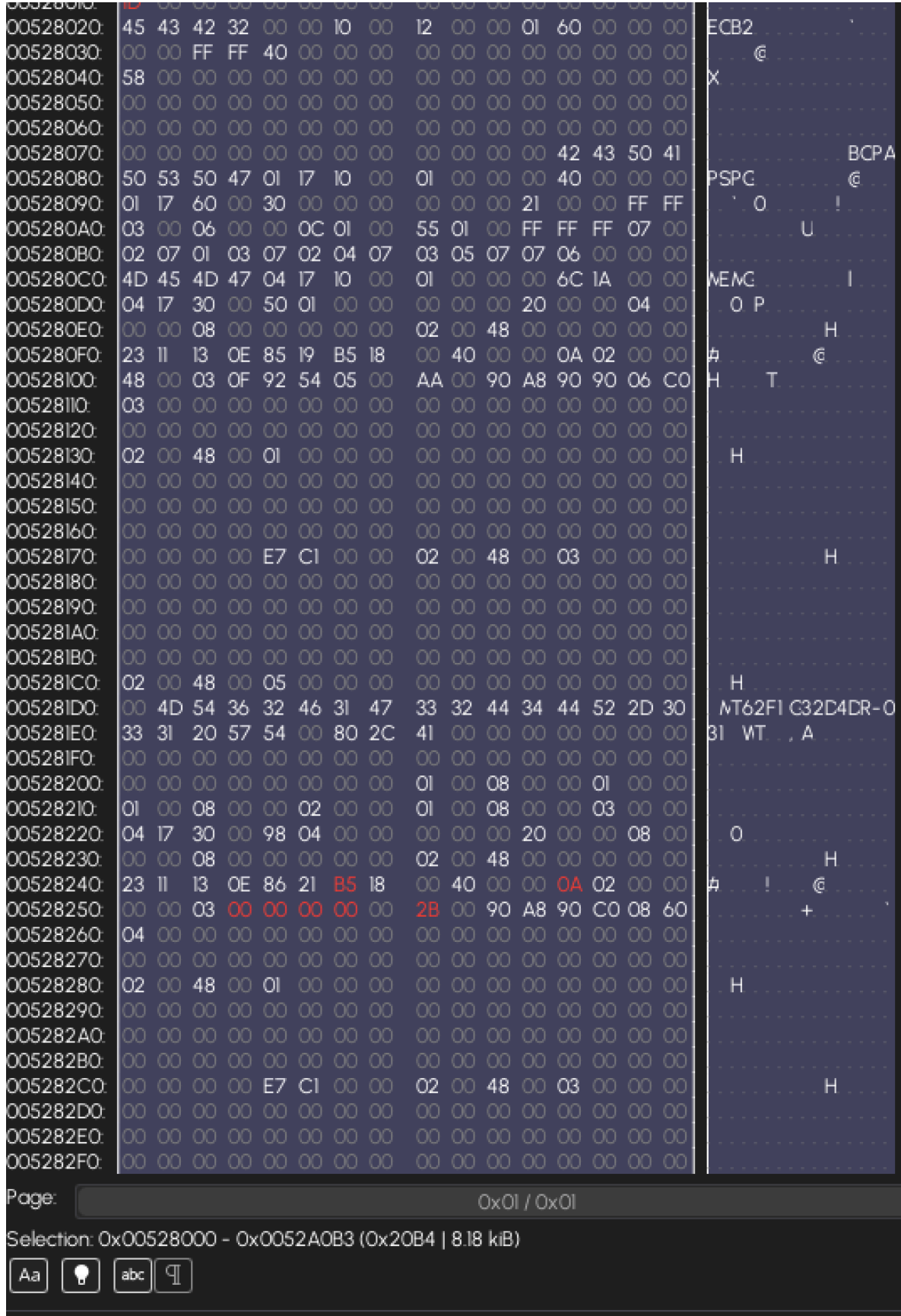

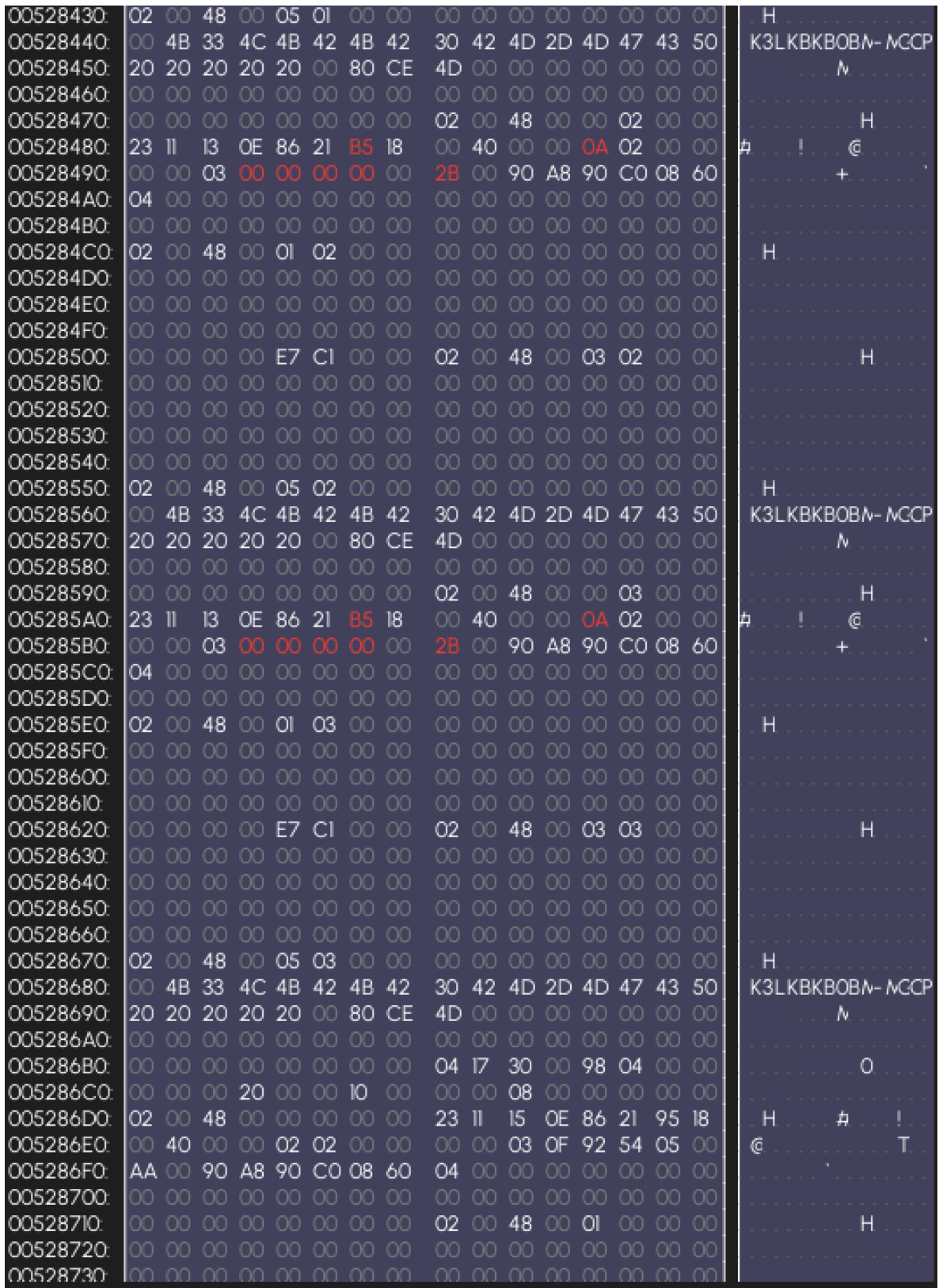

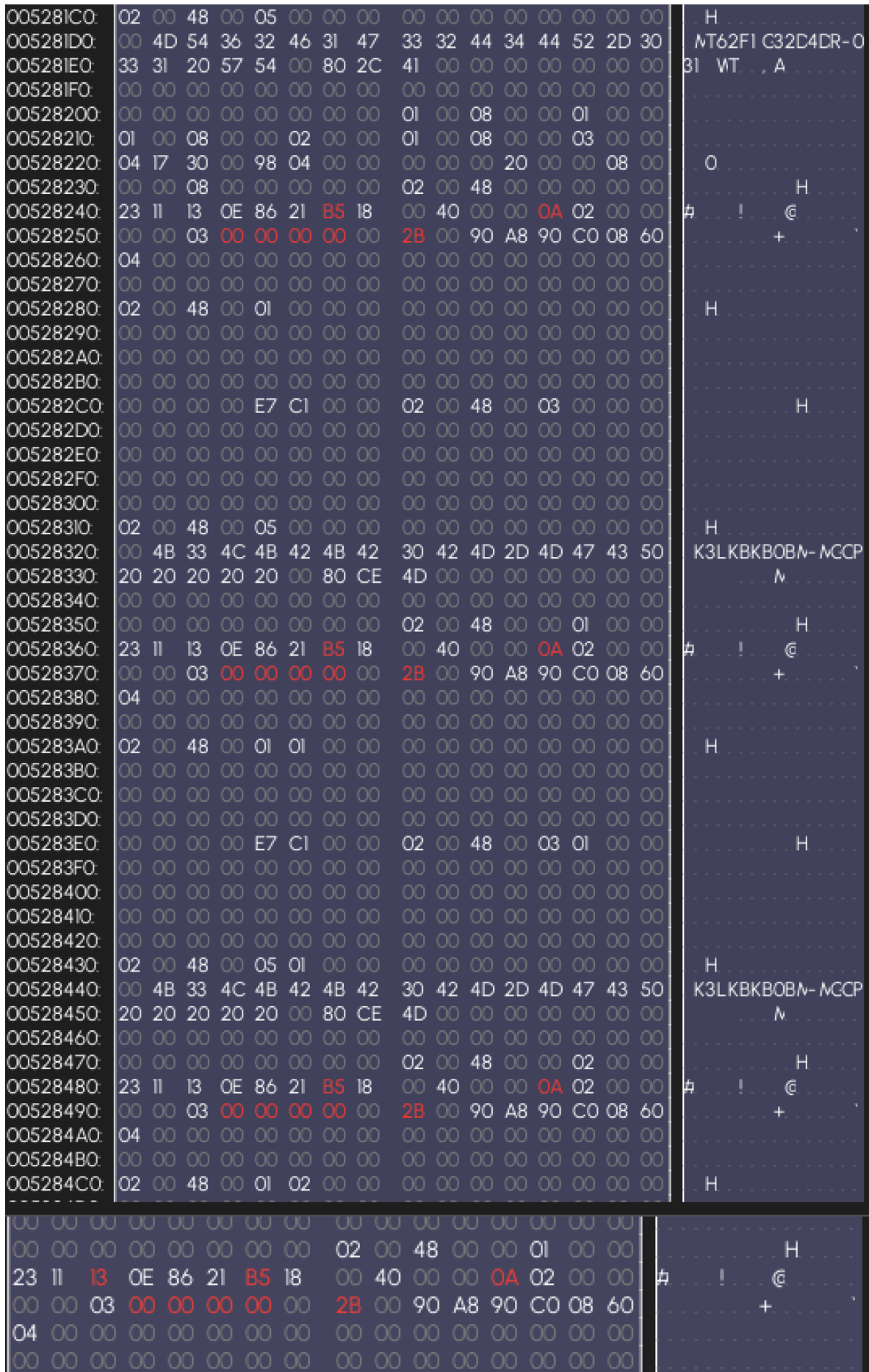

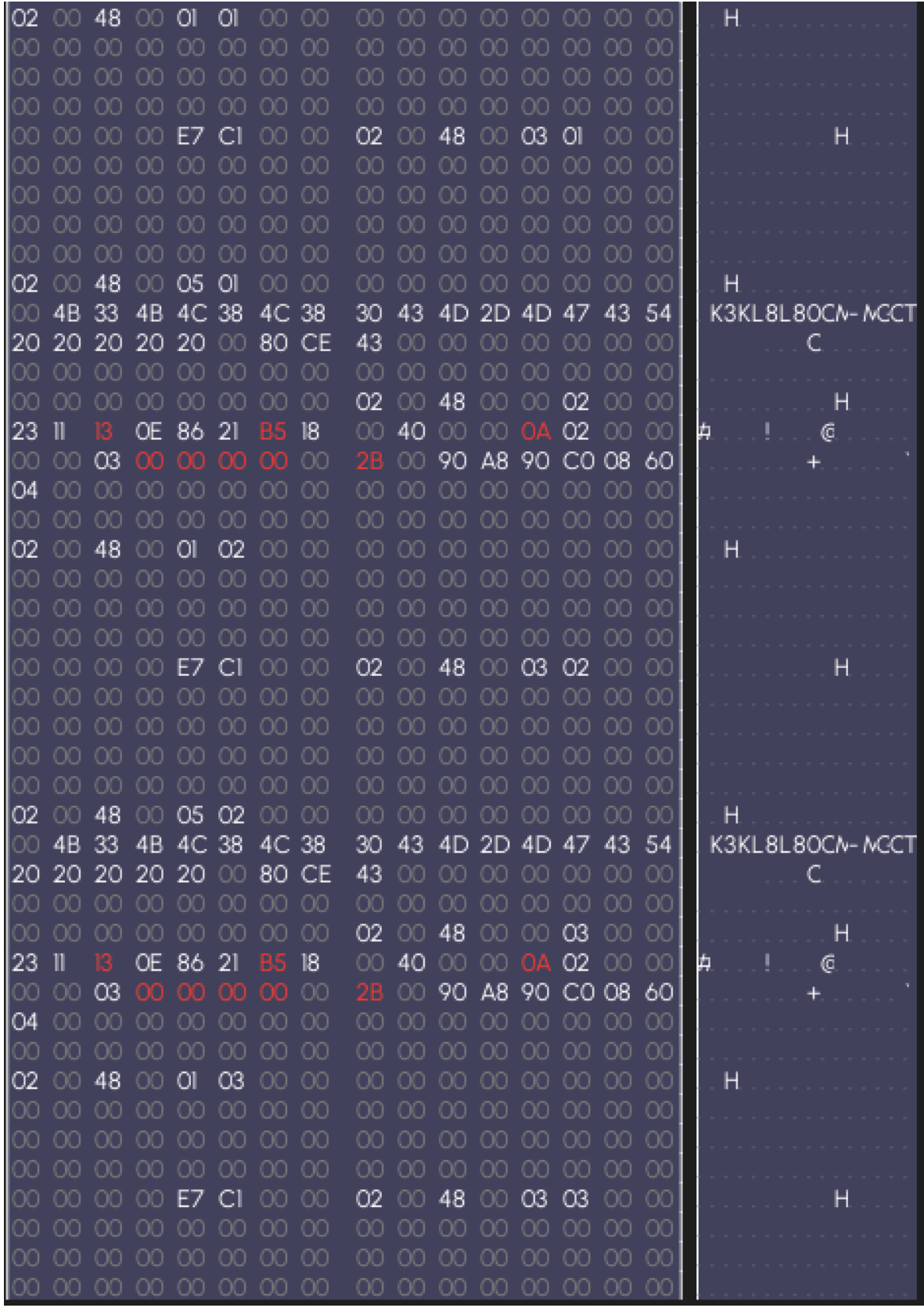

This is the first APCB Block edit.

## **This then will need to be repeated for the block 009B7000 -009B90B0**

**Use the same APCB file as before and follow the steps again**

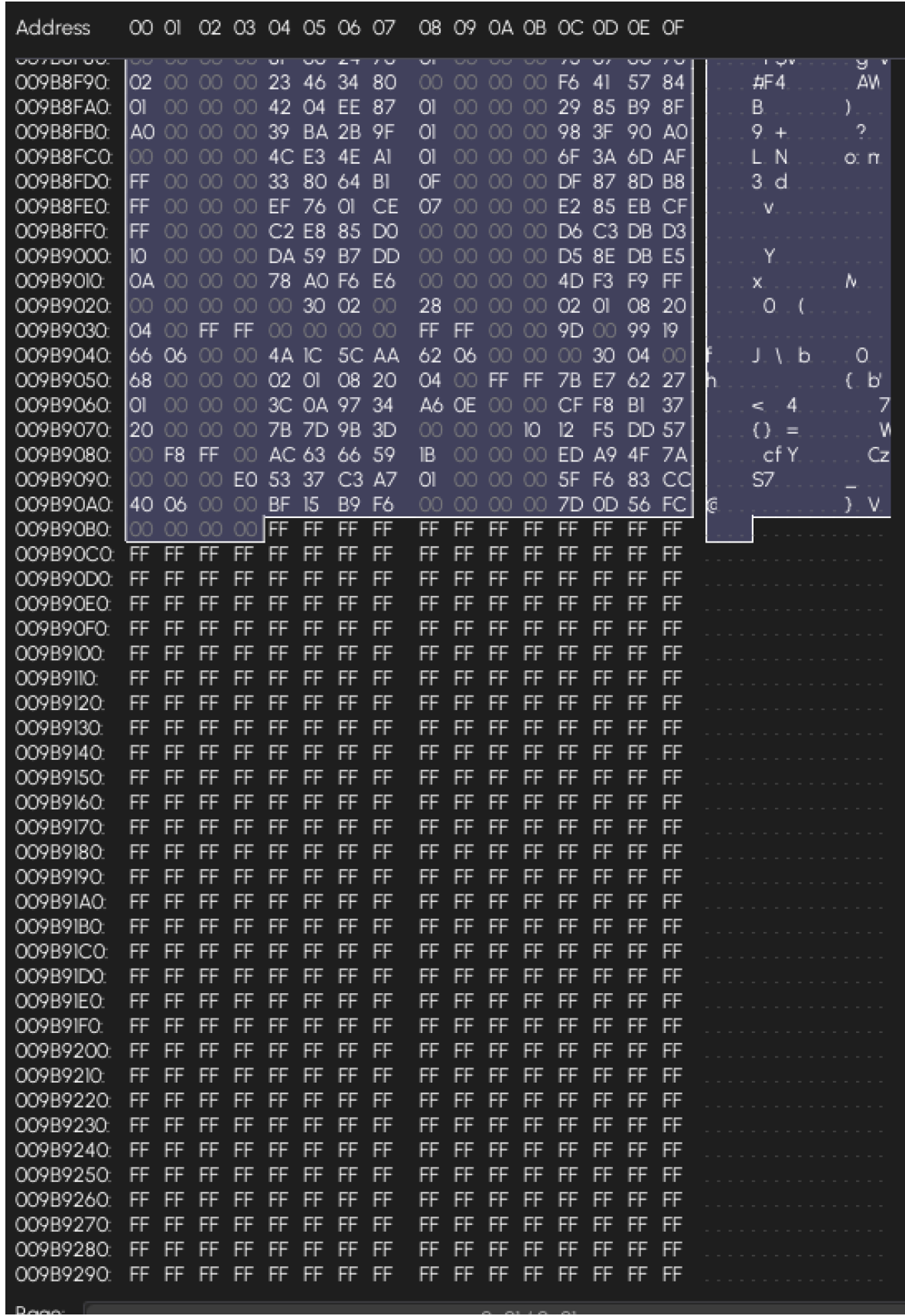

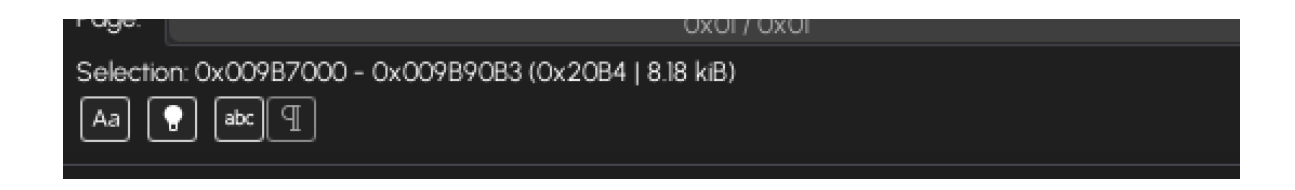

Save your file as something like RCL71A\_modified.bin

On neoprogrammer wipe your IC and open RCL71A\_modified.bin, write it to IC.

Congrats, your bios is now changed.